Утверждено Приказом Председателя Правления КИВИ Банк (АО)

№ Пр-2338 от 10.10.2023 г.

# **Правила обработки Карт в Терминалах**

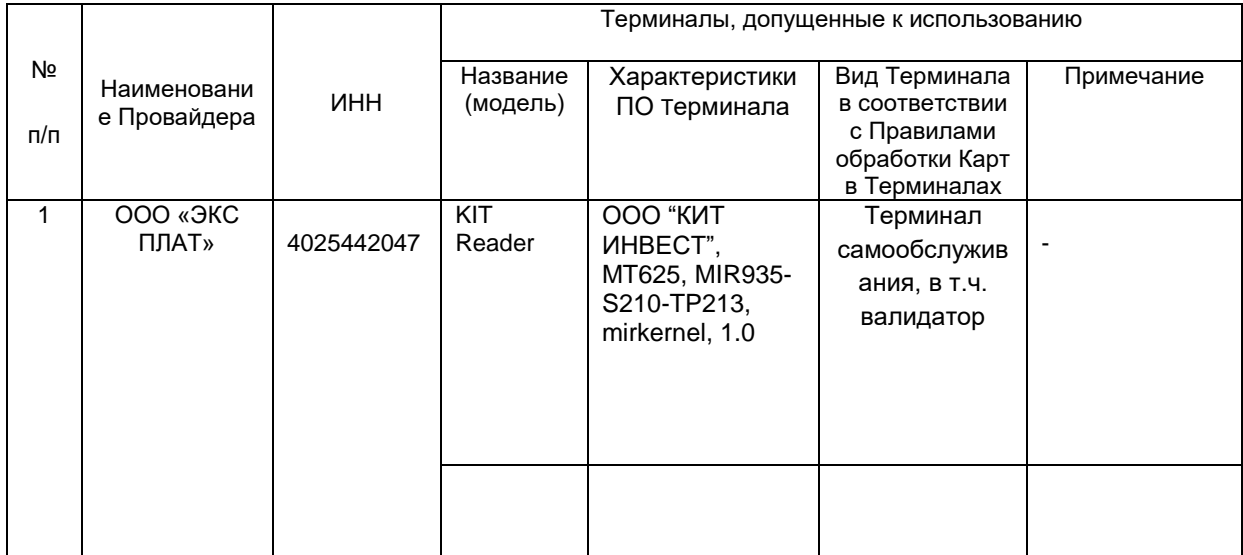

### **1. Терминалы самообслуживания**

#### **1.1.Термины и определения:**

**Валидатор** – транспортный терминал, один из видов Терминалов самообслуживания, установленный на борту транспортного средства (например, автобуса, трамвая или троллейбуса) и предназначенный для самостоятельной оплаты Плательщиком проезда с использованием Карты. **Плательщик** - физическое лицо, обладающее надлежащей дееспособностью, являющееся

законным держателем Карты и совершающее платеж в пользу Контрагента с использованием Карты.

**Пункт оплаты (Торговая точка)** – зарегистрированное Банком место оплаты Товаров, реализуемых Контрагентом.

**Терминал самообслуживания –** один из видов Терминалов – устройство, предназначенное для совершения Операций с использованием Карт, за исключением Операции выдачи наличных, в автоматическом режиме без участия уполномоченного лица Банка или Контрагента.

#### **1.2.Операции на Терминалах самообслуживания:**

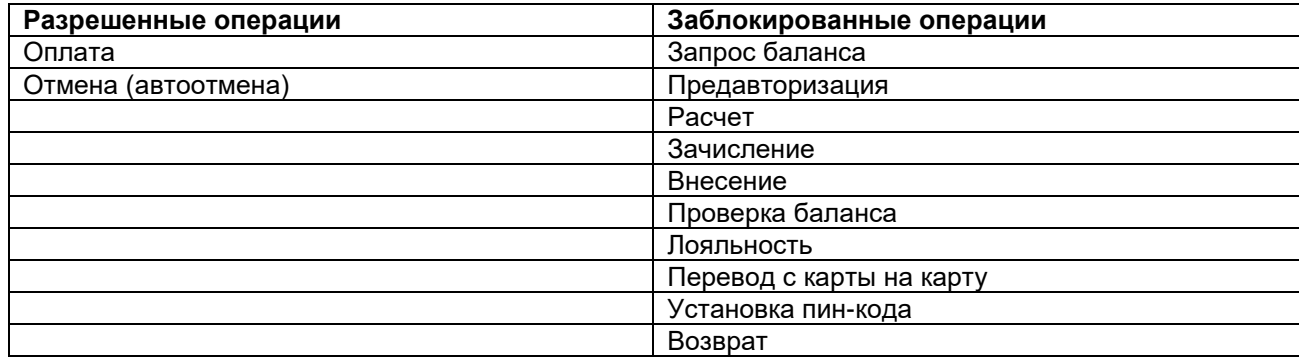

## **1.3. Правила обработки Карт:**

- 1.3.1. Считать последнюю цифру номера Карты (далее также «карта») контрольной и выполнять ее проверку на стороне Терминала самообслуживания. В случае ошибки транзакция отклоняется с сообщением «ОШИБКА НОМЕРА КАРТЫ»;
- 1.3.2. Отключить ручной ввод номера карты на Терминале самообслуживания;
- 1.3.3. Включить проверку срока действия карты согласно текущей дате на Терминале самообслуживания;
- 1.3.4. Включить игнорирование ошибки на первом треке карты (не содержит критичную информацию);
- 1.3.5. Запретить fallback-транзакции. Активация режима fallback в момент попытки совершения Операции оплаты с помощью магнитной полосы на карте, имеющей чип. Операции с признаком fallback не проходят Авторизацию и не осуществляются в рамках Договора.
- 1.3.6. Отключить оффлайн-транзакции.
- 1.3.7. Для всех типов Терминалов самообслуживания включить метод верификации CD-CVM.
- 1.3.8. Для всех, кроме транспортных терминалов (Валидаторы) включить ПИН-онлайн, при условии возможности ввода ПИН на терминале и возможности передать зашифрованное значение ПИН в Авторизации онлайн. Для транспортных терминалов (Валидаторы) поддержка ПИН-онлайн отключена.
- 1.3.9. Для всех, кроме транспортных терминалов (Валидаторы) включить ПИН-оффлайн, при условии возможности ввода ПИН на терминале и совершения Авторизации онлайн. В случае, если Авторизация онлайн невозможна при режиме ПИН-оффлайн, такая Операция оплаты не осуществляется в рамках Договора. Для транспортных терминалов (Валидаторы) поддержка ПИН-оффлайн отключена.
- 1.3.10. Для всех, кроме транспортных терминалов (Валидаторов) поддержка отложенной авторизации отключена. Для транспортных терминалов (Валидаторов) включена поддержка отложенной авторизации.
- 1.3.11. Тип терминала присваивается в соответствии со стандартом EMV, должен указываться в объекте Terminal Type (Tag 9F35). Объекту Terminal Type присваивается значение 25 только для транспортных терминалов (Валидаторов).
- 1.3.12. Отключить запрос подписи.
- 1.3.13. Включить Terminal No CVM Limit со значением, установленным в соответствии с требованиями платежных систем (для транспортных терминалов – Валидаторов).
- 1.3.14. Включить возможность совершения Операций оплаты с помощью мобильного телефона (SamsungPay, МirPay).
- 1.3.15. Отключить возможность совершения Операций оплаты картой с магнитной полосой.
- 1.3.16. Запретить pin bypass-транзакции. Активация режима pin bypass, в случае, когда Плательщик отказался от ввода ПИН-кода при совершении Операции оплаты картой. Операции с признаком pin bypass не проходят Авторизацию и не осуществляются в рамках Договора.
- 1.3.17. Выполнять автоотмену оригинальной Операции, если на Терминал самообслуживания не доставлен статус оригинальной Операции.
- 1.3.18. Включить ограничения по сумме проводимой Операции без аутентификации Плательщика (без использования метода аутентификации CD CVM и(или) по ПИН-коду) в соответствии с таблицей ниже:

![](_page_1_Picture_256.jpeg)